Software Engineering Large Practical: Mid-semester feedback

> Stephen Gilmore (Stephen.Gilmore@ed.ac.uk) School of Informatics

> > October 26, 2016

### **Contents**

- $\blacktriangleright$  Results of the mid-semester survey from last week
- $\blacktriangleright$  Implementing some changes
- $\blacktriangleright$  Android Studio demo

## Keep doing this!

- $\triangleright$  Great idea for project; exact kind of thing I've been wanting to do on the course (three times).
- $\triangleright$  Good description of the coursework.
- $\blacktriangleright$  I like that we are very free on how our app should look like.
- $\triangleright$  Lectures and lecture slides are good and useful (six times).
- $\blacktriangleright$  Lectures are up-to-date.
- $\triangleright$  Examples and code snippets on the slides (eight times).
- $\triangleright$  Explaining Android concepts, showing how to get started (two times).
- $\triangleright$  Mentioning websites and resources for further info during lectures (three times).
- $\triangleright$  Video tutorial suggestions on the course webpage (two times).
- Answering our questions fast (on Piazza).
- $\triangleright$  Office hours and the possibility to come ask a question.

# Start doing this!  $(1/2)$

- $\triangleright$  Open Android Studio during the lecture to show us where things go (five times).
- $\blacktriangleright$  Having a lab or tutorial for this course (four times).
- $\blacktriangleright$  Two lectures a week (three times).
- $\blacktriangleright$  I would like to know more (sooner) about what the design and implementation stages of coursework will look like (three times).
- $\triangleright$  More links to online tutorials and useful reading materials (two times).
- $\triangleright$  Setting benchmarks so people know at what stage their app should be at (two times).
- $\triangleright$  Recommending additional/alternative resources with each lecture (two times).

# Start doing this! (2/2)

- $\blacktriangleright$  I've have preferred more broad content lectures and been left to research Android nuts and bolts myself.
- $\triangleright$  More detailed instructions and examples of how to implement various Android things.
- $\blacktriangleright$  More examples on mapping data.
- $\triangleright$  Complement slides with complementary knowledge.
- $\triangleright$  Showing how to build things up from bits of code seen so far.
- $\triangleright$  Upload slides the day before the lecture.
- $\triangleright$  Focussing more on the requirements of the coursework in the lecture.
- $\triangleright$  Allow more time for questions to be asked by students.

## Stop doing this!

- $\blacktriangleright$  Re-iterating slides.
- $\triangleright$  Not spending time in Android Studio.
- $\triangleright$  Don't show YouTube tutorials during the class.
- $\blacktriangleright$  Less technical talk in the lecture.

#### How can you improve your own learning?

- $\triangleright$  Starting to actually work on the app.
- $\triangleright$  Reading/watching more Android tutorials and documentation (eight times).
- $\triangleright$  Work harder. Deal with stress.
- $\triangleright$  Ask more questions; work more each week on the assignment.
- $\triangleright$  Following course concepts in more depth, trying various things on my own.
- $\triangleright$  Try to build several smaller apps to get accustomed with the environment.
- ▶ Do research on Android development as I still don't feel confident enough to execute this project (two times).
- $\blacktriangleright$  Refresh my Java skills.
- $\triangleright$  Spend more hours on the course (two times).
- $\triangleright$  Spend more time working in Android Studio.

### Which statement best describes how you feel?

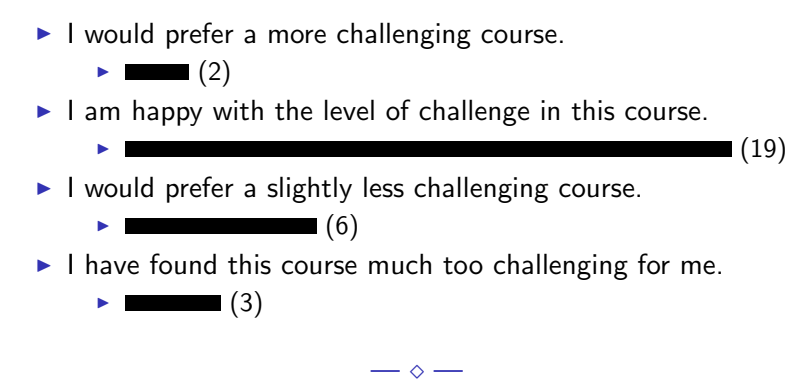

Received 30 responses (out of a class of 69).

### Implementing some changes

- Starting tomorrow, we will have an optional drop-in lab session for SELP in Room 1.B31 in Forrest Hill every Thursday from 15:10–16:00.
	- $\triangleright$  Attendance is completely optional. Just come along if you have questions/concerns.
- $\triangleright$  Starting next Tuesday, my office hour for SELP will move to Tuesdays from 15:10–16:00 in my office (Room 3.47 of the Informatics Forum).
	- $\triangleright$  Attendance is also optional. Just come along if you have questions/concerns.
- $\triangleright$  Starting now, using Android Studio in the lectures.
	- $\blacktriangleright$  Live demo. Expect segmentation faults.

### Links

- ▶ <https://developer.android.com/studio/intro/>
- ▶ [https://codelabs.developers.google.com/codelabs/](https://codelabs.developers.google.com/codelabs/material-design-style/) [material-design-style/](https://codelabs.developers.google.com/codelabs/material-design-style/)
- ▶ <http://www.vogella.com/tutorials/android.html>